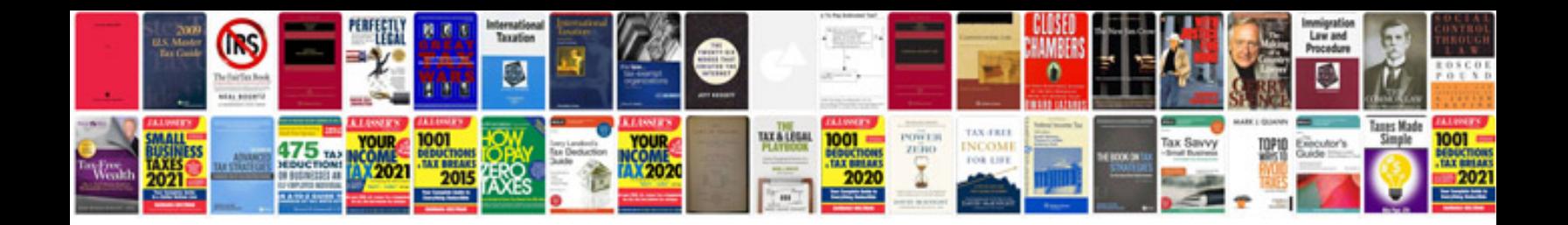

**Free brochure templates google docs**

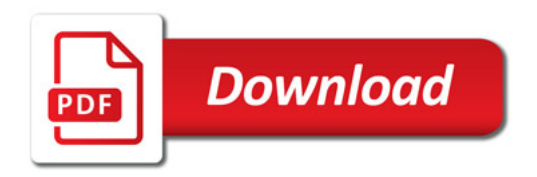

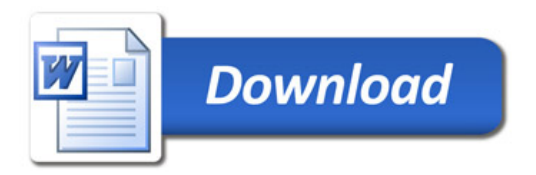